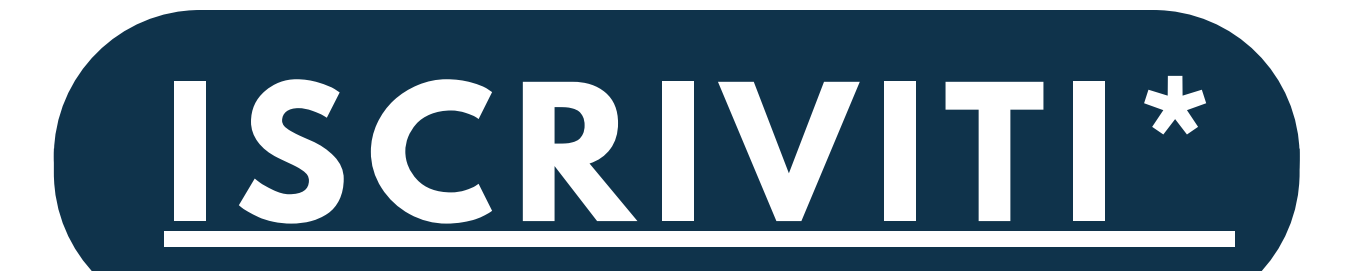

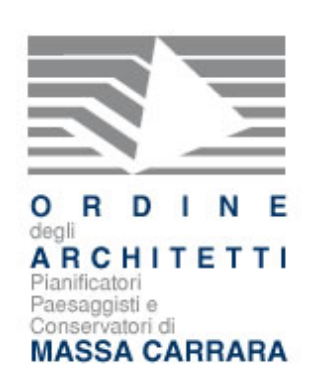

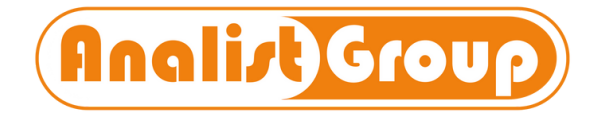

# **PREDISPOSIZIONE DELLE SUCCESSIONI TELEMATICHE E LA NUOVA PROCEDURA DI VOLTURA 2.0 CON FOCUS SULLA RISOLUZIONE DELLE PRINCIPALI PROBLEMATICHE**

### **IL CORSO**

L'obiettivo è quello di illustrare, dal punto di vista teorico e pratico, le modalità necessarie per la corretta compilazione delle Successioni attraverso la procedura telematica disposta dall'Agenzia delle Entrate. Inoltre, viene approfondita la procedura "Voltura 2.0 Telematica", definita dal provvedimento n. 40468/2021 dell'Agenzia delle Entrate per la presentazione delle domande di Voltura Catastale.

Attraverso esempi pratici, i Professionisti saranno in grado di acquisire le competenze necessarie per affrontare e superare ogni tipo di problematica o criticità legata all'utilizzo del "Desktop del Territorio".

- Le principali differenze tra Voltura 2.0 e Voltura 1.1
- Desktop del Territorio: download, installazione, configurazione, procedura operativa di utilizzo e risoluzione di problematiche
- o Il nuovo Modello Telematico di Voltura 2.0
- o Invio telematico delle domande di Voltura attraverso esempi pratici

#### **IL PROGRAMMA**

- **Successioni: guida completa alla compilazione**
	- Aggiornamenti normativi e provvedimenti dell'AdE per la compilazione e l'invio di Successioni Telematiche
	- $\circ$  Illustrazione del Modello Telematico delle Dichiarazioni di Successione
	- Abilitazione e Configurazione Entratel
	- o Installazione, Configurazione ed Abilitazione del Desktop Telematico e dell'Ambiente di Sicurezza
	- Analisi e risoluzione delle problematiche più comuni nella gestione di Ambiente di Sicurezza, Desktop Telematico ed Entratel
	- Esempio pratico di compilazione di una Successione: inserimento dei dati degli eredi, degli immobili e di altri beni, fino al calcolo dell'autoliquidazione, ravvedimento operoso e risoluzione delle problematiche

#### **Voltura 2.0 – Telematica: tutte le novità**

### **RELATORI**

Ing. Antonella Guarino Ing. Beniamino Crescitelli

**DATA ORARIO**

Lunedì **17 Giugno 2024**

15:30-17:30

## **CFP**

È prevista l'assegnazione di **2 CFP** ai Professionisti che seguiranno il 100% della lezione in diretta

#### \*Nel caso in cui non arrivasse la mail di conferma per partecipare al webinar, è pregato di inserire questo ID 726-174-355 a questo link <https://www.goto.com/it/webinar/join> e di mandare una mail a info@analistgroup.com riportando il suo nome, cognome, mail, codice fiscale e Collegio/Ordine di appartenenza.